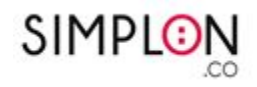

# Référentiel de certification et d'évaluation

### **Exploiter les méthodes et outils DevOps dans l'administration des infrastructures**

### Référentiels d'activités , de compétences et d'évaluation

Prérequis : Justifier d'une expérience professionnelle d'un an minimum en tant que développeur · se et/ou technicien · ne systèmes et réseaux ou équivalent.

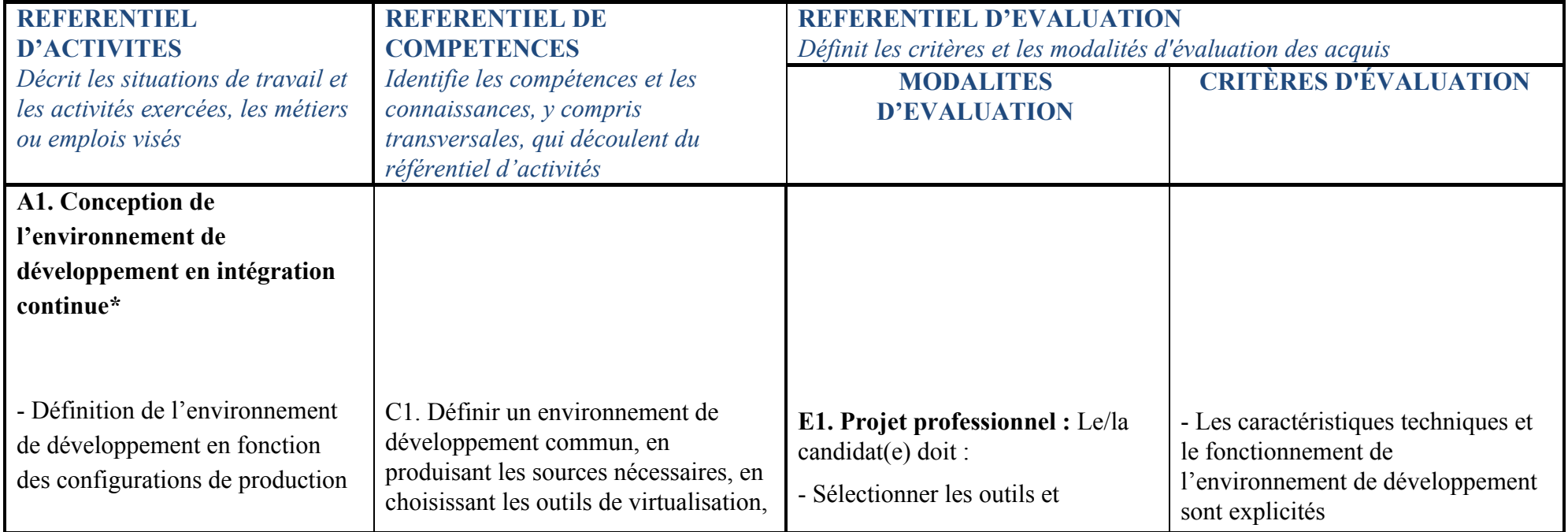

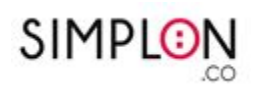

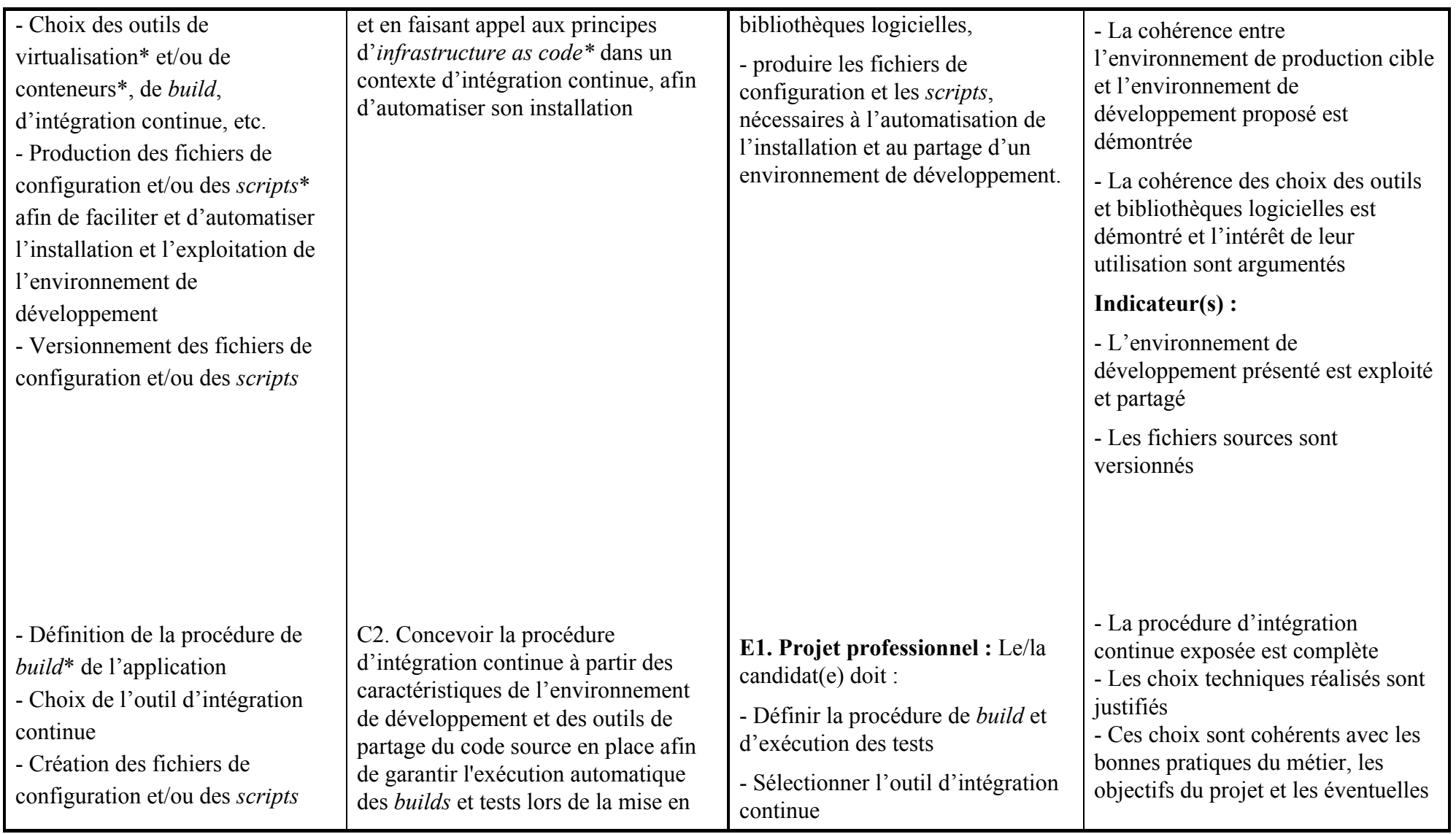

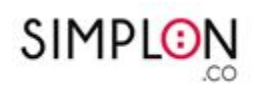

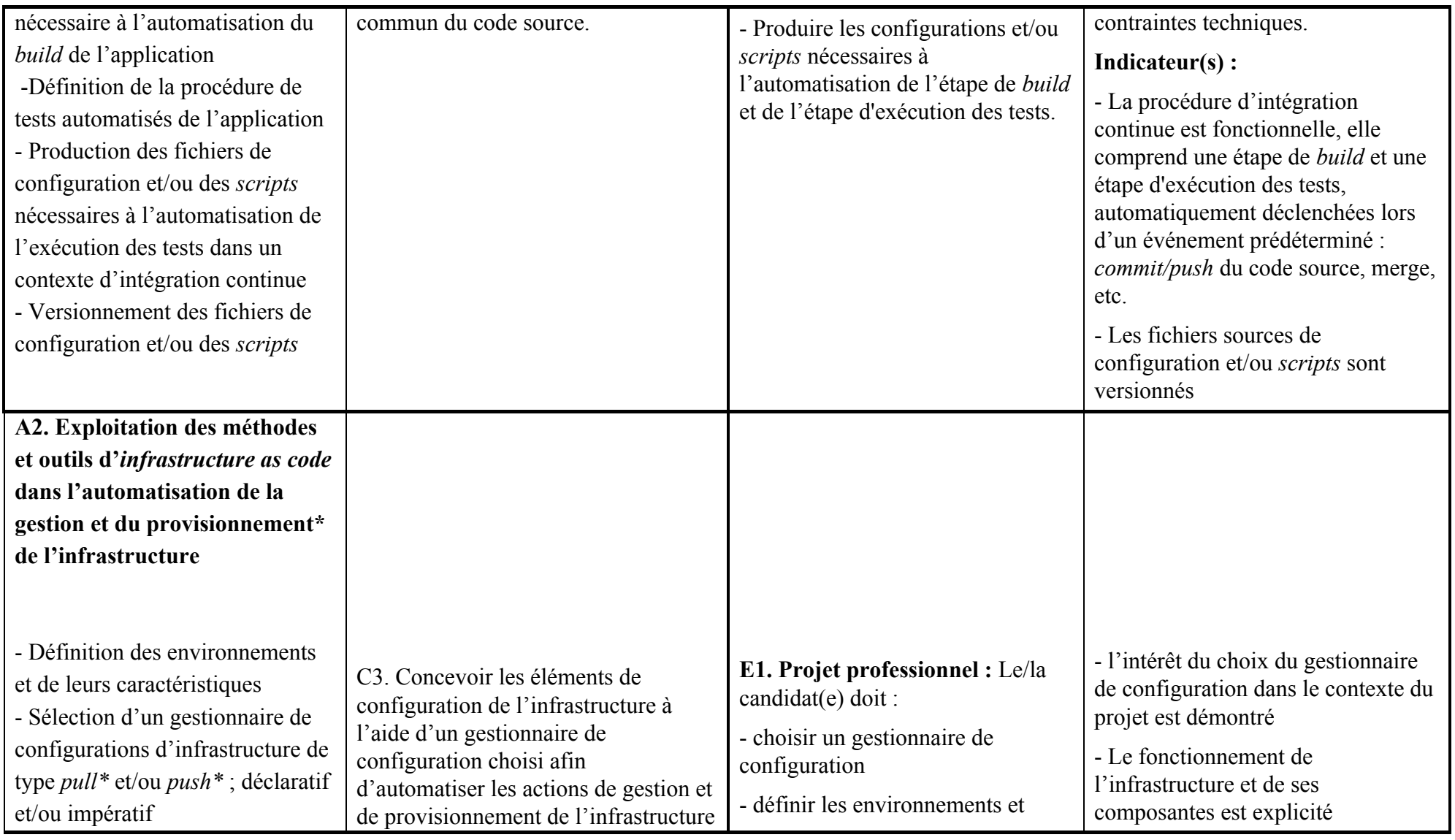

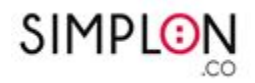

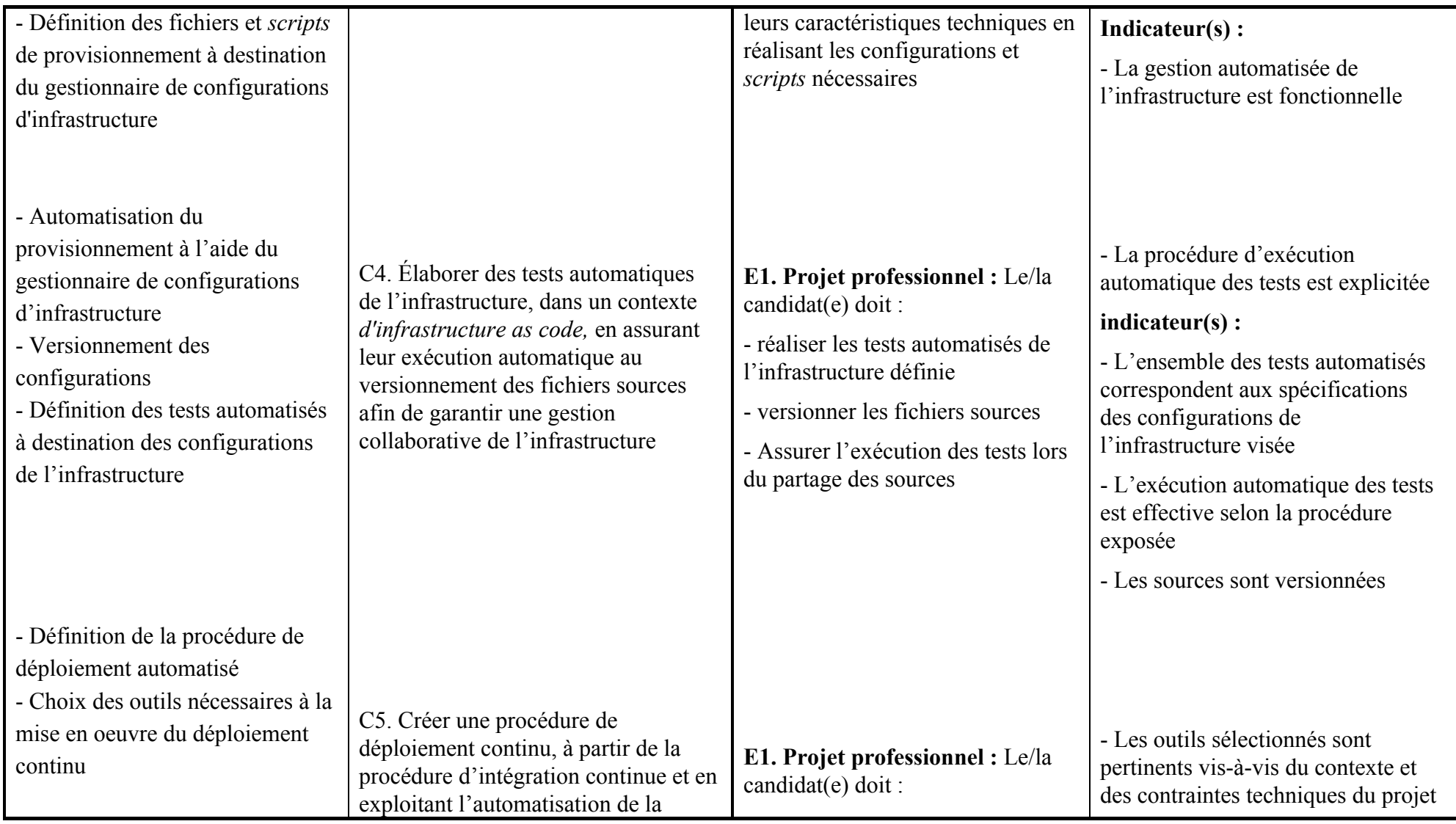

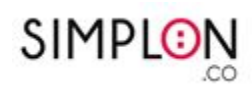

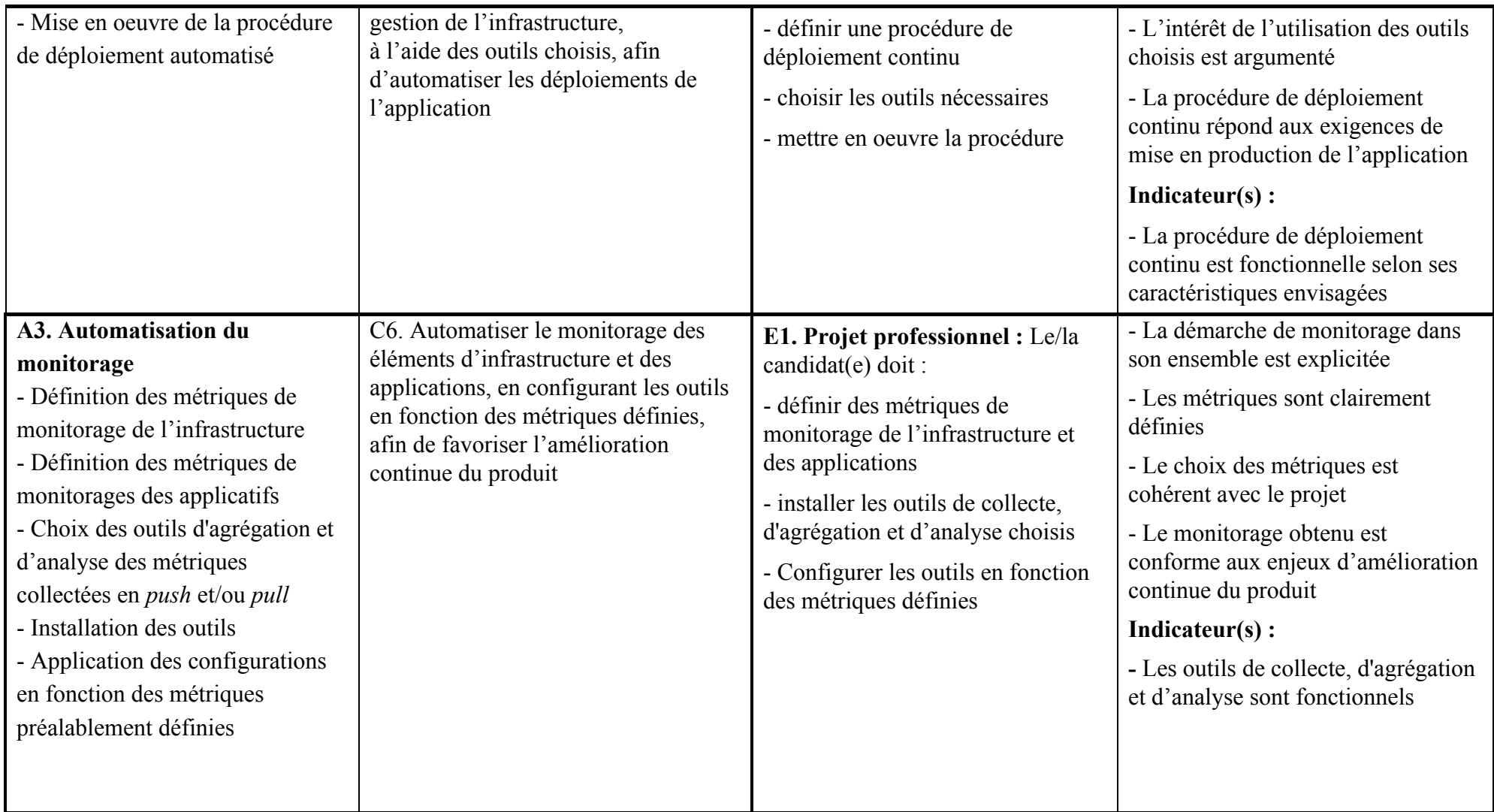

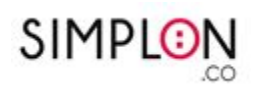

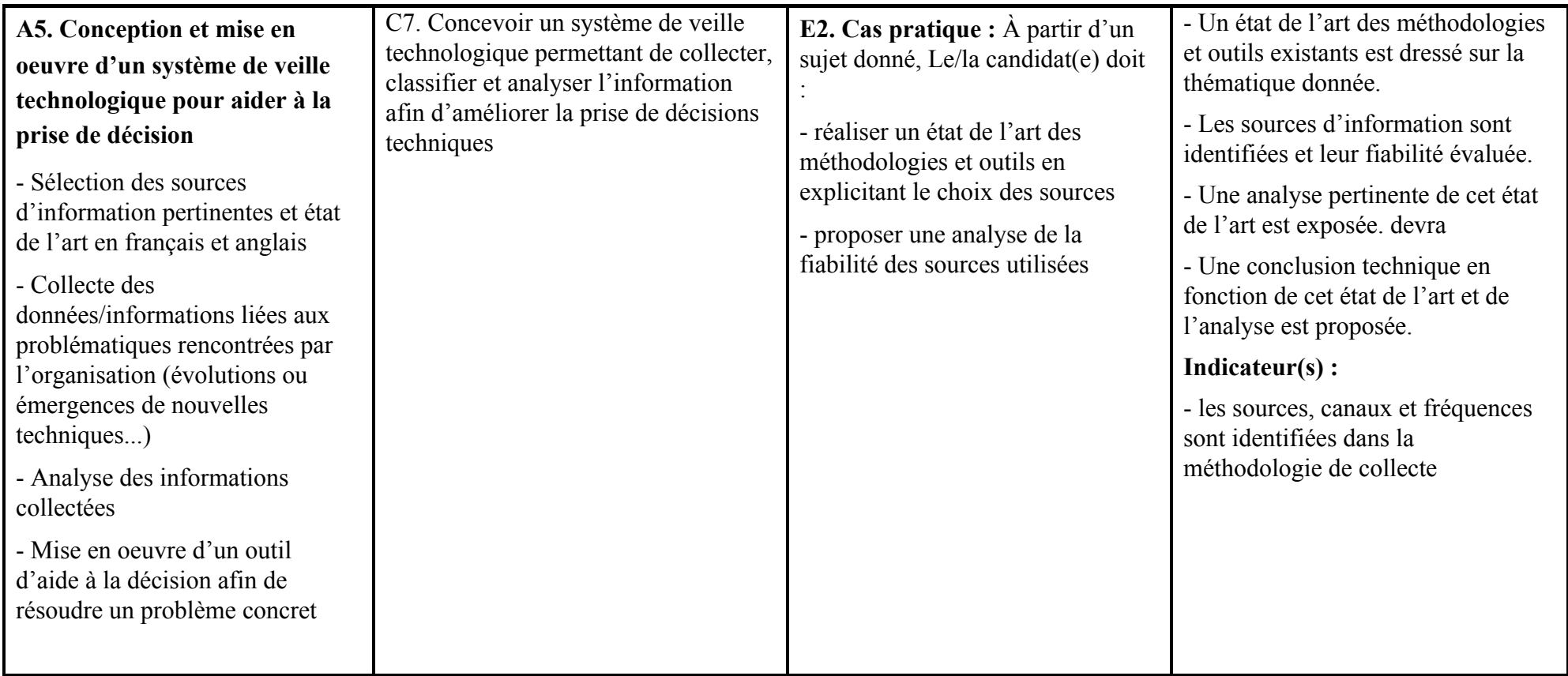

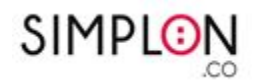

## Modalités d'évaluations :

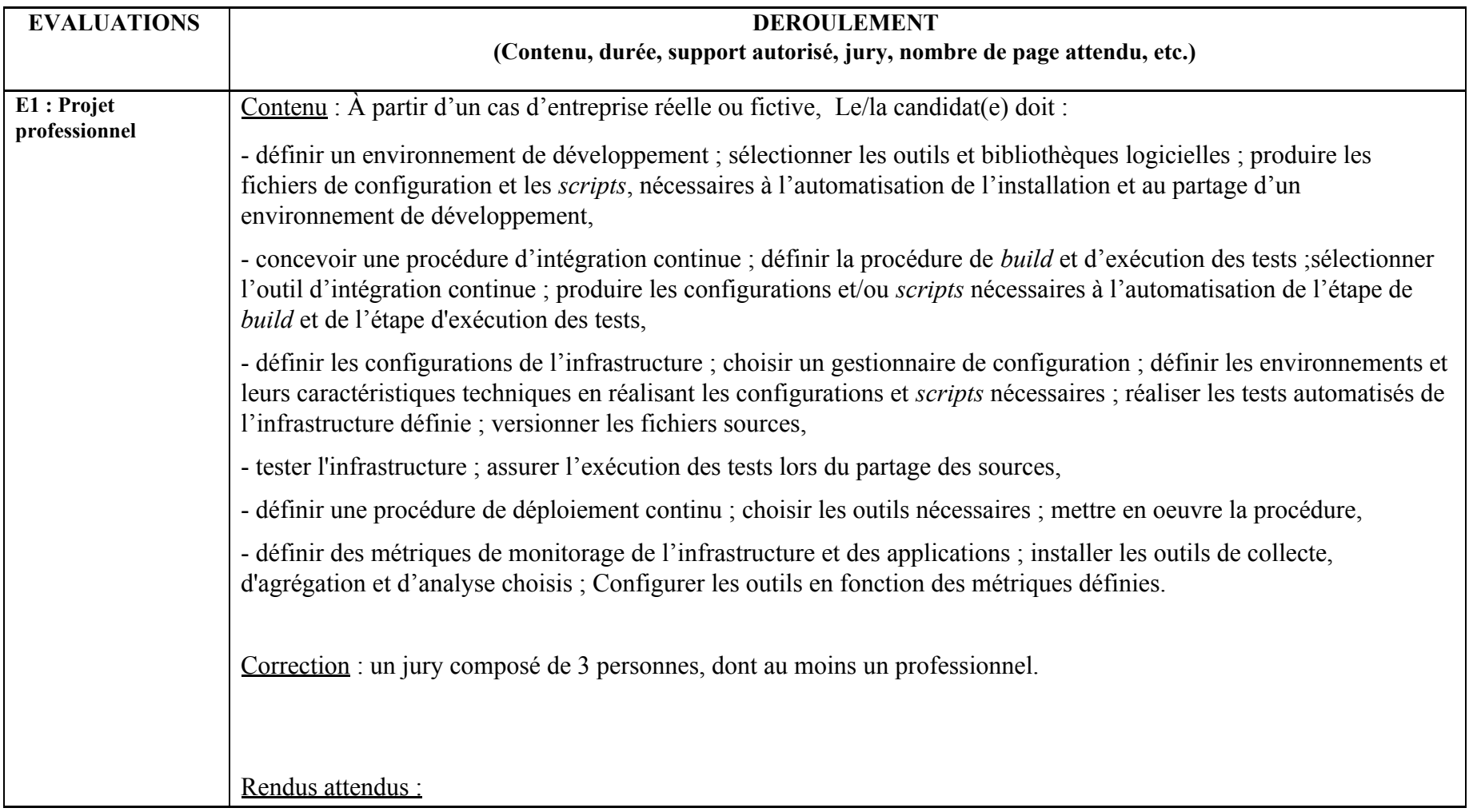

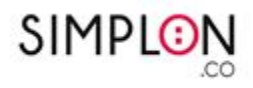

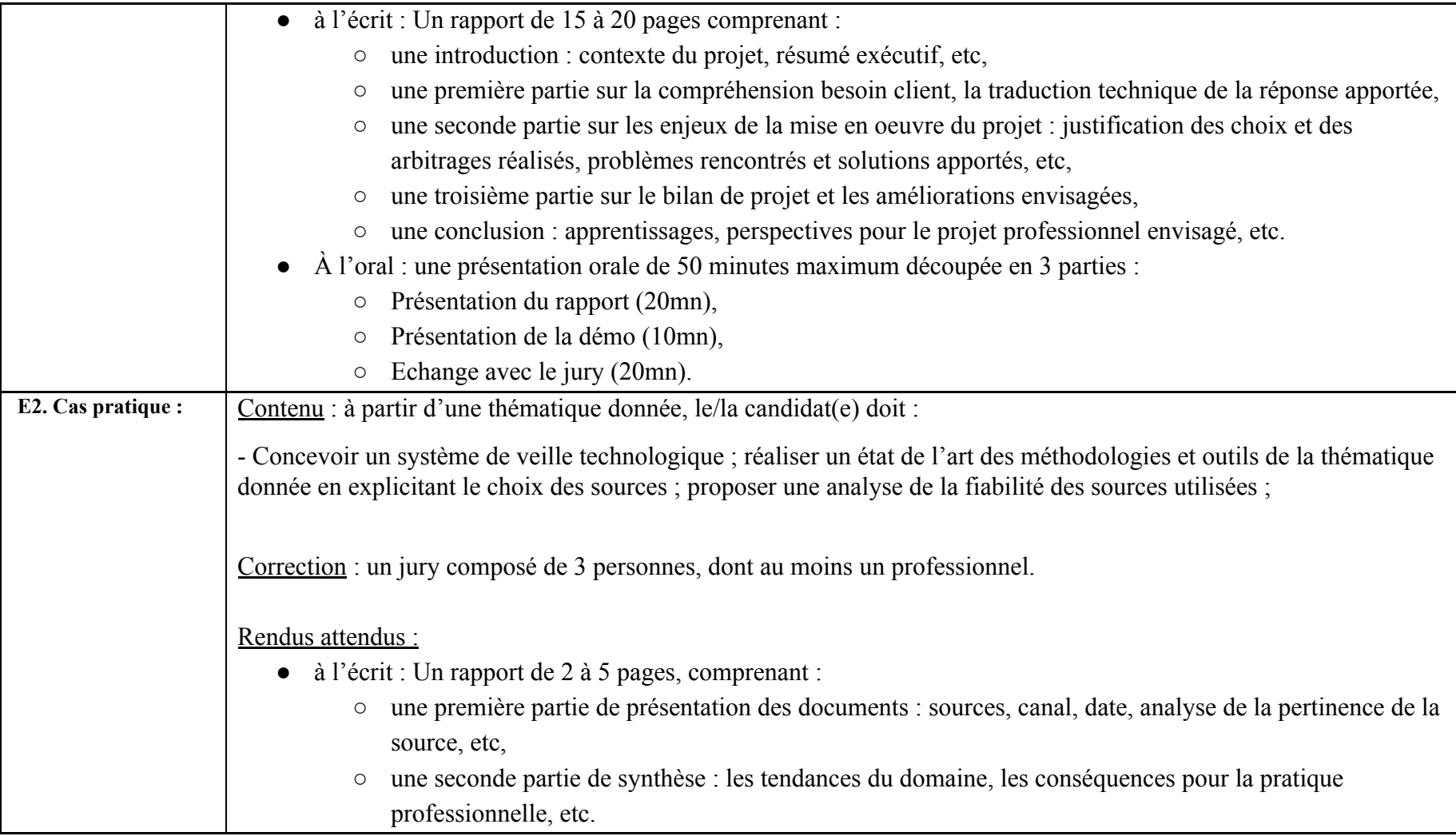

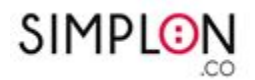

#### **Glossaire :**

- *● Intégration continue* : "L'intégration continue est un ensemble de pratiques utilisées en génie logiciel consistant à vérifier à chaque modification de code source que le résultat des modifications ne produit pas de régression dans l'application développée." (Wikipedia, Août 2019).
- *● Virtualisation* : "La virtualisation consiste, en informatique, à exécuter sur une machine hôte, dans un environnement isolé, des systèmes d'exploitation — on parle alors de virtualisation système — ou des applications — on parle alors de virtualisation applicative." (Wikipedia, Août 2019)
- *● Conteneur* : "Un type de cloisonnement d'un système d'exploitation dans certains systèmes de virtualisation légers tel que LXC, OpenVZ ou Linux-VServer réutilisant le noyau et éventuellement les bibliothèques du système hôte." (Wikipedia, Août 2019)
- *● Infrastructure as Code (IaC)* : "Infrastructure as Code (IaC) est le concept de gérer et provisionner des machines au sein d'un centre de données uniquement à l'aide de fichiers de définition plutôt qu'une configuration manuelle, à travers des interfaces interactives ou physiquement." (Wikipedia, Août 2019)
- *● Scripts* : "En informatique, un script est un programme en langage interprété." (Wikipedia, Août 2019)
- *● Build* : C'est l'étape d'assemblage des différentes parties d'une application afin de la rendre exécutable par une machine.
- *● Provisionnement* : Terme utilisé dans le monde de l'informatique, désignant l'allocation automatique de ressources.
- *● Gestionnaire de configuration (Pull/Push)* : Un système de gestion de la configuration comprend plusieurs composants. Les systèmes gérés peuvent comprendre les serveurs, le stockage, la mise en réseau et les logiciels. Telles sont les cibles du système de gestion de la configuration. L'objectif est de maintenir ces systèmes dans des états connus et déterminés. Un autre aspect d'un système de gestion de configuration est la description de l'état souhaité des systèmes. Le troisième aspect majeur d'un système de gestion de configuration est le logiciel d'automatisation, qui est responsable de s'assurer que les systèmes et logiciels cibles sont maintenus dans l'état souhaité. Il existe deux méthodes de gestion de configurations : 'push' et 'pull'. La principale différence réside dans la manière dont les serveurs sont configurés. Dans la méthode pull, le serveur à configurer va extraire sa configuration du serveur de contrôle. Dans la méthode push, le serveur de contrôle pousse la configuration vers le système de destination